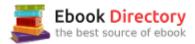

# The book was found

# An Introduction To Programming Using Microsoft Visual Basic: Versions 5 And 6

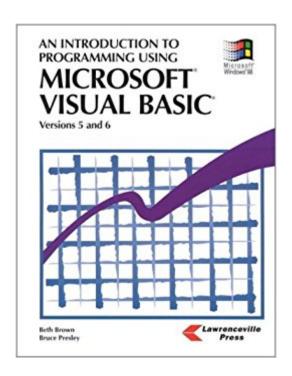

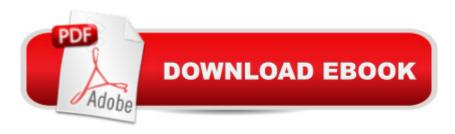

## **Book Information**

Paperback: 512 pages

Publisher: Lawrenceville Pr (March 1999)

Language: English

ISBN-10: 1879233207

ISBN-13: 978-1879233201

Product Dimensions: 1 x 8 x 10.5 inches

Shipping Weight: 3.2 pounds

Average Customer Review: 5.0 out of 5 stars 1 customer review

Best Sellers Rank: #3,176,273 in Books (See Top 100 in Books) #65 inà Â Books > Teens >

Education & Reference > Science & Technology > Computers > Programming #756 in A A Books

> Computers & Technology > Programming > Languages & Tools > Visual Basic #997

inà Â Books > Teens > Hobbies & Games

### Customer Reviews

Nice legacy item. I actually converesed with Beth in Florida via e-mail about this item before buying it.

### Download to continue reading...

An Introduction to Programming Using Microsoft Visual Basic: Versions 5 and 6 Microsoft Office Productivity Pack: Microsoft Excel, Microsoft Word, and Microsoft PowerPoint Python Programming: Python Programming for Beginners, Python Programming for Intermediates, Python Programming for Advanced C++: The Ultimate Crash Course to Learning the Basics of C++ (C programming, C++ in easy steps, C++ programming, Start coding today) (CSS,C Programming, ... Programming,PHP, Coding, Java Book 1) An Introduction to Word Processing: Using Microsoft Word 2000 or Microsoft Office 2000 Microsoft Visual C#: An Introduction to Object-Oriented Programming Microsoft Office 365 Home and Business | iPhone Microsoft Office 365, Excel, Word, PowerPoint, OneNote, Outlook, Access, Project, Visio.: Desktop And iPhone Using Full Course Enhanced Fairy Tales Multipack Vol. 1 (Illustrated. Annotated. 29 versions of Cinderella, 13 versions of Little Red Riding Hood, every Sleeping Beauty + Bonus Content) Spreadsheets: Using Microsoft Excel 97 or Microsoft Office 97 (Software Guides) C++ and Python Programming: 2 Manuscript Bundle: Introductory Beginners Guide to Learn C++ Programming and Python Programming C++ and Python Programming 2 Bundle Manuscript. Introductory Beginners Guide to Learn C++ Programming and Python Programming 2 Step Guide to

Master Python Programming and Start Coding Today! (Computer Programming Book 4) Microsoft Visual Basic 2013 Step by Step (Step by Step Developer) ESP8266: Programming NodeMCU Using Arduino IDE - Get Started With ESP8266 (Internet Of Things, IOT, Projects In Internet Of Things, Internet Of Things for Beginners, NodeMCU Programming, ESP8266) PLC Programming Using RSLogix 500: Advanced Programming Concepts! (Volume 2) Head First Programming: A learner's guide to programming using the Python language Scratch Programming in easy steps: Covers versions 1.4 and 2.0 Windows 10: The Ultimate 2 in 1 User Guide to Microsoft Windows 10 User Guide to Microsoft Windows 10 for Beginners and Advanced Users (tips and tricks, ... Windows, softwares, guide Book 7) From IT Pro to Cloud Pro Microsoft Office 365 and SharePoint Online (IT Best Practices - Microsoft Press) Enhanced Microsoft Office 2013: Introductory (Microsoft Office 2013 Enhanced Editions)

Contact Us

DMCA

Privacy

FAQ & Help